# Package 'swephR'

August 28, 2019

Type Package

Title High Precision Swiss Ephemeris

Version 0.3.0

Description The Swiss Ephemeris (version 2.08) is a high precision ephemeris based upon the DE431 ephemerides from NASA's JPL. It covers the time range 13201 BCE to 17191 CE. This package uses the semi-analytic theory by Steve Moshier. For faster and more accurate calculations, the compressed Swiss Ephemeris data is available in the 'swephRdata' package. To access this data package, run 'install.packages(``swephRdata'', repos = ``https://rstub.github.io/drat/'', type = ``source'')'. The size of the 'swephRdata' package is approximately 115 MB. The user can also use the original JPL DE431 data.

License AGPL | file LICENSE

**Imports** Rcpp  $(>= 0.12.18)$ 

LinkingTo Rcpp

RoxygenNote 6.1.1

Suggests testthat, swephRdata, knitr, rmarkdown

Encoding UTF-8

URL <https://github.com/rstub/swephR/>, <https://rstub.github.io/swephR/>,

<http://www.astro.com/swisseph/>

BugReports <https://github.com/rstub/swephR/issues/>

Additional\_repositories https://rstub.github.io/drat

VignetteBuilder knitr

LazyData true

Language en-US

NeedsCompilation yes

Author Ralf Stubner [aut, cre], Victor Reijs [aut], Authors and copyright holder of the Swiss Ephemeris [aut, cph] (see LICENSE for details)

Maintainer Ralf Stubner <ralf.stubner@gmail.com>

<span id="page-1-0"></span>Repository CRAN Date/Publication 2019-08-28 14:00:05 UTC

## R topics documented:

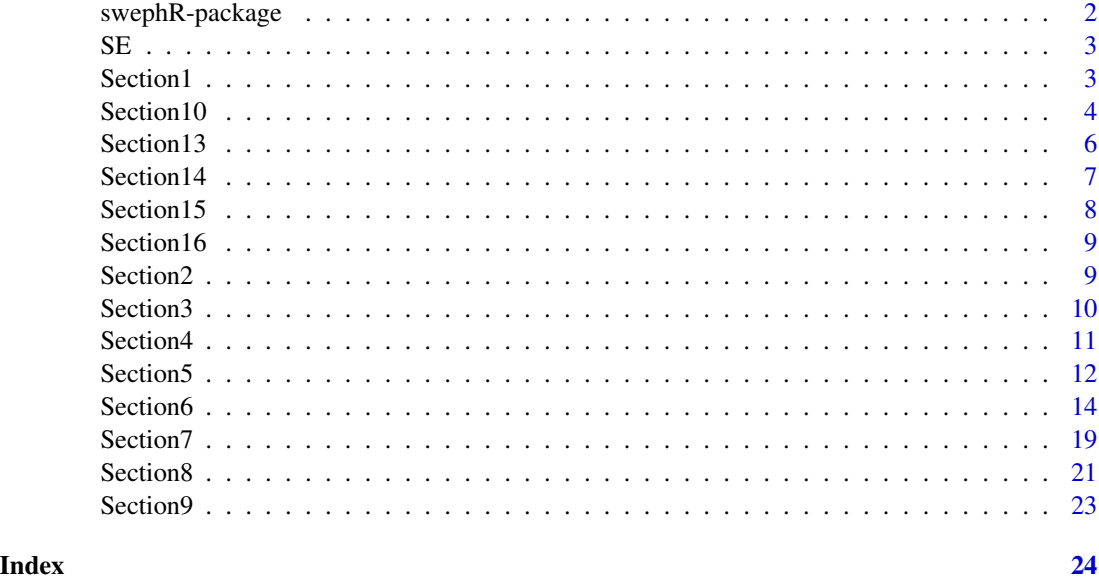

swephR-package *swephR: High Precision Swiss Ephemeris*

#### Description

The Swiss Ephemeris (version 2.08) is a high precision ephemeris based upon the DE431 ephemerides from NASA's JPL. It covers the time range 13201 BCE to 17191 CE. This package uses the semianalytic theory by Steve Moshier. For faster and more accurate calculations, the compressed Swiss Ephemeris data is available in the 'swephRdata' package. To access this data package, run 'install.packages("swephRdata", repos = "https://rstub.github.io/drat/", type = "source")'. The size of the 'swephRdata' package is approximately 115 MB. The user can also use the original JPL DE431 data.

#### Author(s)

Maintainer: Ralf Stubner <ralf.stubner@gmail.com>

Authors:

- Victor Reijs
- Authors and copyright holder of the Swiss Ephemeris (see LICENSE for details) [copyright holder]

## <span id="page-2-0"></span>See Also

Useful links:

- <https://github.com/rstub/swephR/>
- <https://rstub.github.io/swephR/>
- <http://www.astro.com/swisseph/>
- Report bugs at <https://github.com/rstub/swephR/issues/>

#### SE *Constants used in swephR*

#### Description

- name of variable
- value of the variable

#### Usage

data(SE)

#### Format

A data frame with 217 rows and 2 variables

Section1 *Section 1: The Ephemeris file related functions*

#### Description

Several initialization functions

#### Usage

```
swe_set_ephe_path(path)
swe_close()
swe_set_jpl_file(fname)
swe_version()
```
swe\_get\_library\_path()

#### <span id="page-3-0"></span>Arguments

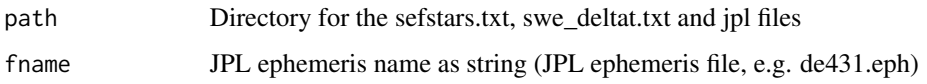

#### Details

- swe\_set\_ephe\_path() This is the first function that should be called before any other function of the Swiss Ephemeris. Even if you don't want to set an ephemeris path and use the Moshier ephemeris, it is nevertheless recommended to call swe\_set\_ephe\_path(NULL), because this function makes important initializations. If you don't do that, the Swiss Ephemeris may work, but the results may be not 100% consistent.
- swe\_close() At the end of your computations this function releases most resources (open files and allocated memory) used by Swiss Ephemeris.

swe\_set\_jpl\_file() Set name of JPL ephemeris file.

swe\_version() The function provides the version number of the Swiss Ephemeris software.

swe\_get\_library\_path() The function provides the path where the executable resides.

#### Value

swe\_version returns Swiss Ephemeris software version as string

swe\_get\_library\_path returns the path in which the executable resides as string

#### See Also

Section 1 in <http://www.astro.com/swisseph/swephprg.htm>. Remember that array indices start in R at 1, while in C they start at 0!

#### Examples

```
## Not run: swe_set_ephe_path("c:\\sweph\\ephe")
swe_close()
swe_set_jpl_file("de431.eph")
swe_version()
swe_get_library_path()
```
Section10 *Section 10: Sidereal mode functions*

#### Description

Functions to support the determination of sidereal information

#### $Section 10$  5

#### Usage

```
swe_set_sid_mode(sid_mode, t0, ayan_t0)
swe_get_ayanamsa_name(sid_mode)
swe_get_ayanamsa_ex_ut(jd_ut, iflag)
swe_get_ayanamsa_ex(jd_et, iflag)
```
#### Arguments

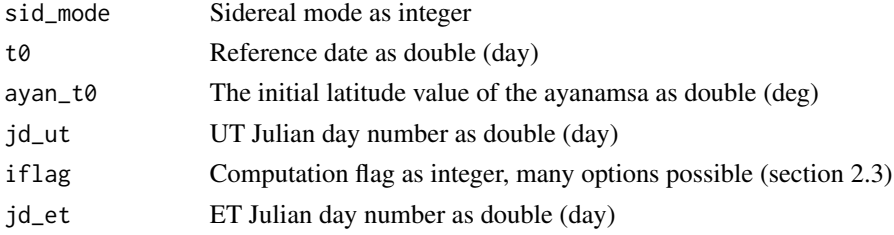

#### Details

swe\_set\_sid\_mode() Set the mode for sidereal computations.

swe\_get\_ayanamsa\_name() Get the mode name for sidereal computations.

swe\_get\_ayanamsa\_ex\_ut() It computes ayanamsa using UT.

swe\_get\_ayanamsa\_ex() It computes ayanamsa using ET.

#### Value

swe\_get\_ayanamsa\_name returns name of ayanamsa method as string

swe\_get\_ayanamsa\_ex\_ut returns a list with named entries: return status flag as integer, daya ayanamsa value as double and serr error message as string

swe\_get\_ayanamsa\_ex returns a list with named entries: return status flag as integer, daya ayanamsa value as double and serr error message as string

#### See Also

Section 10 in <http://www.astro.com/swisseph/swephprg.htm>. Remember that array indices start in R at 1, while in C they start at 0!

#### Examples

```
data(SE)
swe_set_sid_mode(SE$SIDM_FAGAN_BRADLEY,0,0)
swe_get_ayanamsa_name(SE$SIDM_FAGAN_BRADLEY)
swe_get_ayanamsa_ex_ut(2458346.82639,SE$FLG_MOSEPH)
swe_get_ayanamsa_ex(2458346.82639,SE$FLG_MOSEPH)
```
<span id="page-5-0"></span>

#### Description

Calculate house cusp, ascendant, Medium Coeli, etc. calculations

#### Usage

```
swe_houses_ex(jd_ut, cuspflag, geolat, geolon, hsys)
swe_houses_armc(armc, geolat, eps, hsys)
```
swe\_house\_name(hsys)

#### Arguments

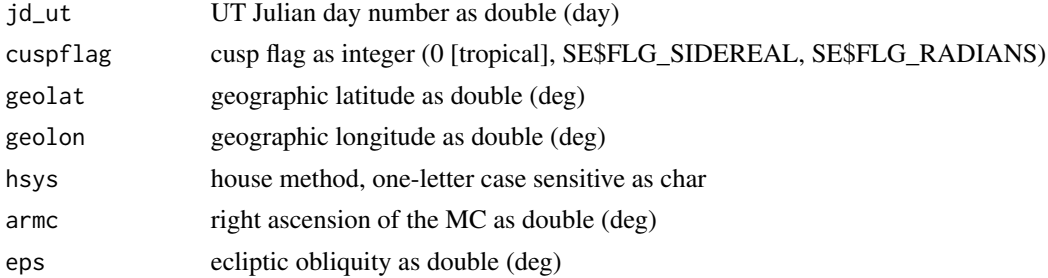

#### Details

swe\_houses\_ex() Calculate houses' cusps, ascendant, Medium Coeli (MC), etc.

swe\_houses\_armc() Calculate houses' information from the right ascension of the Medium Coeli (MC).

swe\_houses\_name() Provide the house name.

#### Value

swe\_houses\_ex returns a list with named entries: return status flag as integer, cusps cusps values as double and ascmc ascendent, MCs. etc. as double.

swe\_houses\_armc returns a list with named entries: return status flag as integer, cusps cusps values as double and ascmc ascendent, MCs, etc. as double.

swe\_house\_name returns the house name as string

#### See Also

Section 13 in <http://www.astro.com/swisseph/swephprg.htm>. Remember that array indices start in R at 1, while in C they start at 0!

#### <span id="page-6-0"></span>Section 14 7

#### Examples

```
swe_houses_ex(1234567, 0, 53, 0, 'B')
swe_houses_armc(12, 53, 23, 'B')
swe_house_name('G')
```
#### Section14 *Section 14: House position calculations*

### Description

Calculate house position of a given body.

#### Usage

swe\_house\_pos(armc, geolat, eps, hsys, xpin)

swe\_gauquelin\_sector(jd\_ut, ipl, starname, ephe\_flag, imeth, geopos, atpress, attemp)

#### Arguments

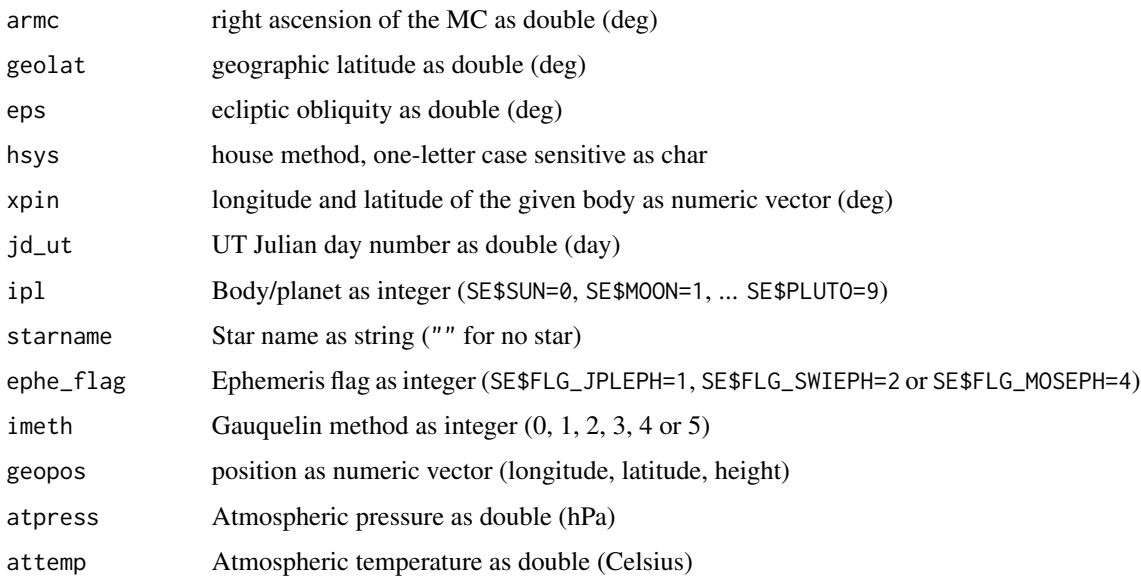

### Details

swe\_house\_pos() Calculate house position of given body.

swe\_gauquelin\_sector() Compute the Gauquelin sector position of a planet or star.

#### <span id="page-7-0"></span>Value

swe\_house\_pos returns a list with named entries: return how far from body's cusp as double, and serr error message as string.

swe\_gauquelin\_sector returns a list with named entries: return status flag as integer, dgsect for Gauquelin sector as double and serr error message as string

#### See Also

Section 14 in <http://www.astro.com/swisseph/swephprg.htm>. Remember that array indices start in R at 1, while in C they start at 0!

#### Examples

```
swe_house_pos(12, 53, 23, 'B', c(0,0))
data(SE)
swe_gauquelin_sector(1234567.5,SE$VENUS,"",SE$FLG_MOSEPH,0,c(0,50,10),1013.25,15)
```
Section15 *Section 15: Sidereal time*

#### Description

Calculate the sidereal time (in degrees).

#### Usage

```
swe_sidtime(jd_ut)
```
#### Arguments

jd\_ut UT Julian day number as double (day)

#### Details

swe\_sidtime() Determine the sidereal time.

#### Value

swe\_sidtime returns the sidereal time as double (deg)

#### See Also

Section 15 in <http://www.astro.com/swisseph/swephprg.htm>. Remember that array indices start in R at 1, while in C they start at 0!

#### Examples

swe\_sidtime(2451545)

<span id="page-8-0"></span>

#### Description

Useful functions

#### Usage

swe\_day\_of\_week(jd)

#### Arguments

jd Julian day number as numeric vector (day)

#### Details

swe\_day\_of\_week() Determine day of week from Julian day number.

#### Value

swe\_day\_of\_week returns the day of week as integer vector (0 Monday .. 6 Sunday)

#### See Also

Section 16.7 in <http://www.astro.com/swisseph/swephprg.htm>. Remember that array indices start in R at 1, while in C they start at 0!

#### Examples

swe\_day\_of\_week(1234.567)

Section2 *Section 2: Computing positions*

#### Description

Computing positions of planets, asteroids, lunar nodes and apogees using Swiss Ephemeris.

#### Usage

```
swe_calc_ut(jd_ut, ipl, iflag)
```
swe\_calc(jd\_et, ipl, iflag)

#### <span id="page-9-0"></span>**Arguments**

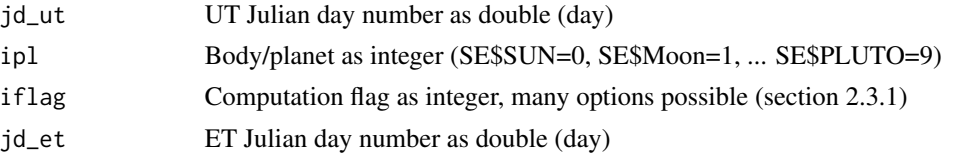

#### Details

swe\_calc\_ut() It compute positions using UT.

swe\_calc() It compute positions using ET.

#### Value

swe\_calc\_ut returns a list with named entries: return status flag as integer, xx information on planet position, and serr error message as string.

swe\_calc returns a list with named entries: return status flag as integer, xx updated star name as string and serr error message as string.

#### See Also

Section 2 in <http://www.astro.com/swisseph/swephprg.htm>. Remember that array indices start in R at 1, while in C they start at 0!

#### Examples

data(SE) swe\_calc\_ut(2458346.82639, SE\$MOON, SE\$FLG\_MOSEPH) swe\_calc(2458346.82639, SE\$MOON, SE\$FLG\_MOSEPH)

Section3 *Section 3: Find a planetary or asteroid name*

#### Description

Find a planetary or asteroid name.

#### Usage

swe\_get\_planet\_name(ipl)

#### Arguments

ipl Body/planet as integer (SE\$SUN=0, SE\$Moon=1, ... SE\$PLUTO=9)

#### Details

swe\_get\_planet\_name() Convert object number into object name.

#### <span id="page-10-0"></span>Section 4 11

### Value

swe\_get\_planet\_name returns the object's name as string

#### See Also

Section 3 in <http://www.astro.com/swisseph/swephprg.htm>. Remember that array indices start in R at 1, while in C they start at 0!

#### Examples

data(SE) swe\_get\_planet\_name(SE\$MOON)

Section4 *Section 4: Fixed stars functions*

#### Description

The following functions are used to calculate positions of fixed stars.

#### Usage

```
swe_fixstar2_mag(starname)
swe_fixstar2(starname, jd_et, iflag)
swe_fixstar2_ut(starname, jd_ut, iflag)
```
#### Arguments

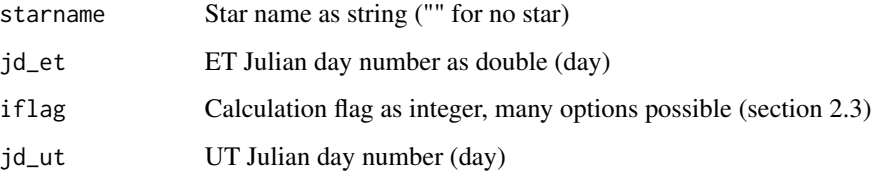

#### Details

swe\_fixstar2\_mag() Calculate visible magnitude (Vmag) of star. swe\_fixstar2() Compute information of star using ET. swe\_fixstar2\_ut() Compute information of star using UT

Value

swe\_fixstar2\_mag returns a list with named entries: return status flag as integer, starname updated star name as string, mag magnitude of star as double, and serr for error message as string.

swe\_fixstar2 returns a list with named entries: return status flag as integer, starname updated star name as string, xx star phenomena as numeric vector, and serr error message as string.

swe\_fixstar2\_ut returns a list with named entries: return status flag as integer, starname updated star name as string, xx star information as numeric vector, and serr for error message as string.

#### See Also

Section 4 in <http://www.astro.com/swisseph/swephprg.htm>. Remember that array indices start in R at 1, while in C they start at 0!

#### Examples

```
data(SE)
swe_fixstar2_mag("sirius")
swe_set_topo(0,50,10)
swe_fixstar2("sirius",1234567,SE$FLG_TOPOCTR+SE$FLG_MOSEPH+SE$FLG_EQUATORIAL)
swe_fixstar2_ut("sirius",1234567,SE$FLG_TOPOCTR+SE$FLG_MOSEPH+SE$FLG_EQUATORIAL)
```
Section5 *Section 5: Kepler elements, nodes, apsides and orbital periods*

#### Description

Functions for: determining Kepler elements, nodes, apsides and orbital periods

#### Usage

```
swe_nod_aps_ut(jd_ut, ipl, iflag, method)
```

```
swe_nod_aps(jd_et, ipl, iflag, method)
```

```
swe_get_orbital_elements(jd_et, ipl, iflag)
```
swe\_orbit\_max\_min\_true\_distance(jd\_et, ipl, iflag)

#### Arguments

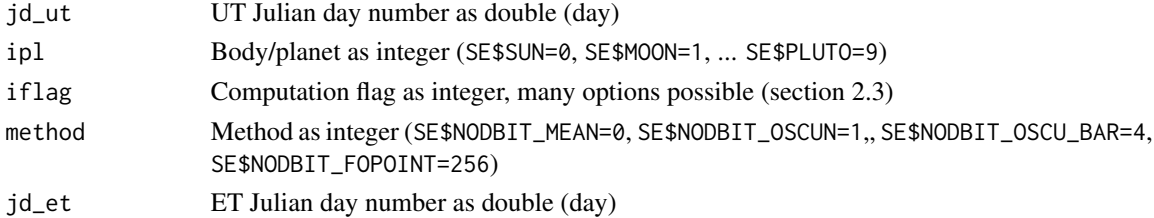

<span id="page-11-0"></span>

#### Section5 13

#### Details

- swe\_nod\_aps\_ut() Compute planetary nodes and apsides (perihelia, aphelia, second focal points of the orbital ellipses).
- swe\_nod\_aps() Compute planetary nodes and apsides (perihelia, aphelia, second focal points of the orbital ellipses).
- swe\_get\_orbital\_elements() This function calculates osculating elements (Kepler elements) and orbital periods.
- swe orbit max min true distance() This function calculates the maximum possible distance, the minimum possible distance and the current true distance of planet.

#### Value

swe\_nod\_aps\_ut returns a list with named entries: return status flag as integer, xnasc ascending nodes as numeric vector, xndsc descending nodes as numeric vector, xperi perihelion as numeric vector, xaphe aphelion as numeric vector and serr error message as string

swe\_nod\_aps returns a list with named entries: return status flag as integer, xnasc ascending nodes as numeric vector, xndsc descending nodes as numeric vector, xperi perihelion as numeric vector, xaphe aphelion as numeric vector and serr error message as string

swe\_get\_orbital\_elements returns a list with named entries: return status flag as integer, dret function results as numeric vector and serr error message as string

swe\_orbit\_max\_min\_true\_distance returns a list with named entries: return status flag as integer, dmax maximum distance as double, dmin minimum distance as double, dtrue true distance as double and serr error message as string

#### See Also

Section 5 in <http://www.astro.com/swisseph/swephprg.htm>. Remember that array indices start in R at 1, while in C they start at 0!

#### Examples

```
data(SE)
swe_nod_aps_ut(2451545,SE$MOON, SE$FLG_MOSEPH,SE$NODBIT_MEAN)
swe_nod_aps(2451545,SE$MOON, SE$FLG_MOSEPH,SE$NODBIT_MEAN)
swe_get_orbital_elements(2451545,SE$MOON, SE$FLG_MOSEPH)
swe_orbit_max_min_true_distance(2451545,SE$MOON, SE$FLG_MOSEPH)
```
<span id="page-13-0"></span>Section6 *Section 6: Eclipses, Risings, Settings, Meridian Transits, Planetary Phenomena*

#### Description

Functions for: determining eclipse and occultation calculations, computing the times of rising, setting and meridian transits for all planets, asteroids, the moon and the fixed stars; computing phase, phase angle, elongation, apparent diameter, apparent magnitude for the Sun, the Moon, all planets and asteroids; and determining heliacal phenomenon after a given start date

#### Usage

```
swe_sol_eclipse_when_loc(jd_start, ephe_flag, geopos, backward)
swe_sol_eclipse_when_glob(jd_start, ephe_flag, ifltype, backward)
swe_sol_eclipse_how(jd_ut, ephe_flag, geopos)
swe_sol_eclipse_where(jd_ut, ephe_flag)
swe_lun_occult_when_loc(jd_start, ipl, starname, ephe_flag, geopos,
 backward)
swe_lun_occult_when_glob(jd_start, ipl, starname, ephe_flag, ifltype,
 backward)
swe_lun_occult_where(jd_ut, ipl, starname, ephe_flag)
swe_lun_eclipse_when_loc(jd_start, ephe_flag, geopos, backward)
swe_lun_eclipse_how(jd_ut, ephe_flag, geopos)
swe_lun_eclipse_when(jd_start, ephe_flag, ifltype, backward)
swe_rise_trans_true_hor(jd_ut, ipl, starname, ephe_flag, rsmi, geopos,
 atpress, attemp, horhgt)
swe_pheno_ut(jd_ut, ipl, ephe_flag)
swe_pheno(jd_et, ipl, ephe_flag)
swe_azalt(jd_ut, coord_flag, geopos, atpress, attemp, xin)
swe_azalt_rev(jd_ut, coord_flag, geopos, xin)
swe_refrac(InAlt, atpress, attemp, calc_flag)
```
swe\_refrac\_extended(InAlt, height, atpress, attemp, lapse\_rate, calc\_flag)

```
swe_heliacal_ut(jd_utstart, dgeo, datm, dobs, objectname, event_type,
 helflag)
```
swe\_vis\_limit\_mag(jd\_ut, dgeo, datm, dobs, objectname, helflag)

```
swe_heliacal_pheno_ut(jd_ut, dgeo, datm, dobs, objectname, event_type,
 helflag)
```

```
swe_topo_arcus_visionis(jd_ut, dgeo, datm, dobs, helflag, mag, AziO, AltO,
 AziS, AziM, AltM)
```

```
swe_heliacal_angle(jd_ut, dgeo, datm, dobs, helflag, mag, AziO, AziS, AziM,
 AltM)
```
#### Arguments

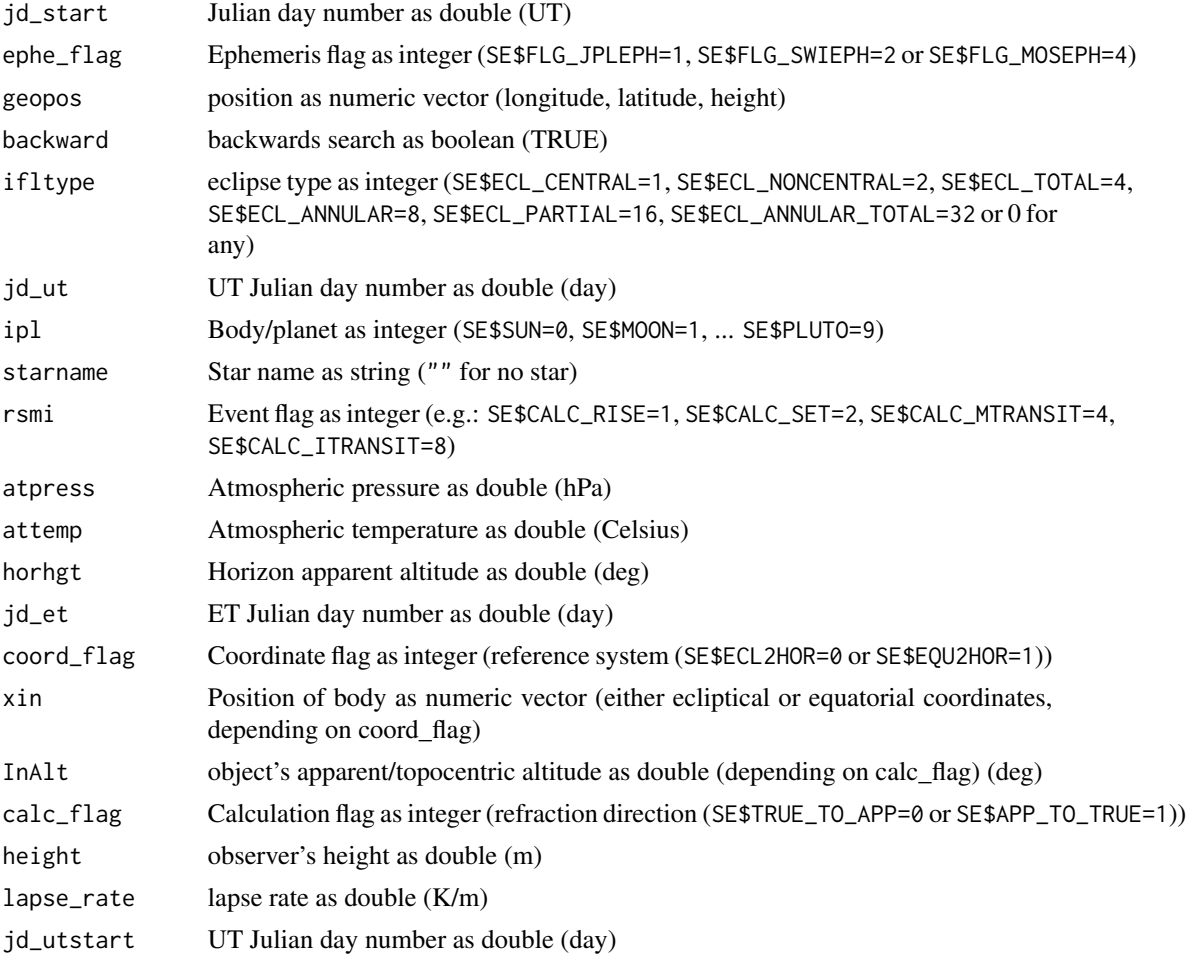

16 Section6

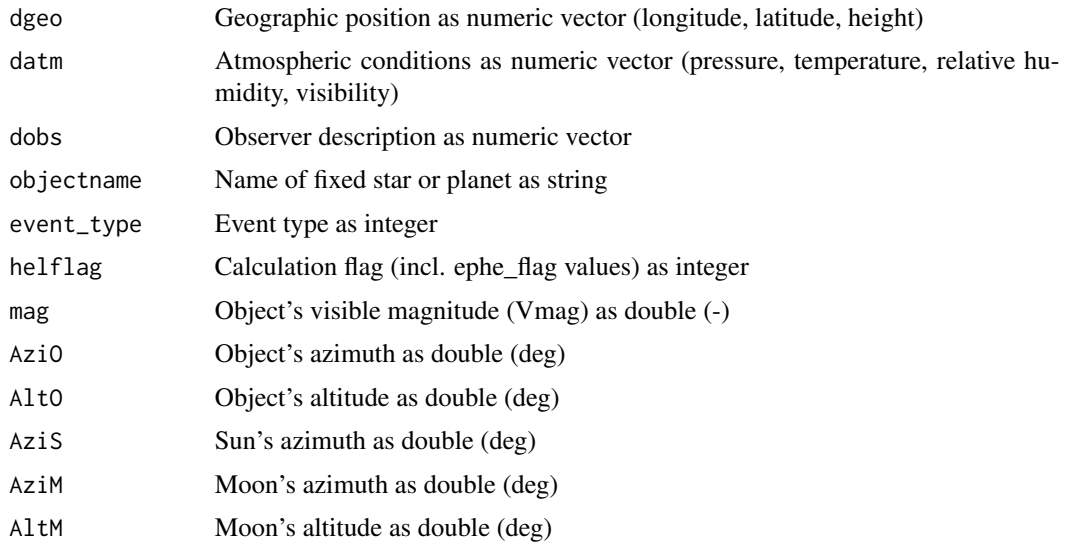

#### Details

swe\_sol\_eclipse\_when\_loc() Find the next solar eclipse for a given geographic position.

swe\_sol\_eclipse\_when\_glob() Find the next solar eclipse on earth.

swe\_sol\_eclipse\_how() Compute the attributes of a solar eclipse for a given time.

swe\_sol\_eclipse\_where() Compute the geographic position of a solar eclipse path.

- swe\_lun\_occult\_when\_loc() Find the next lunar occultation with planet or star at a certain position.
- swe lun occult when glob() Find the next lunar occultation with planet or star somewhere on the earth.
- swe\_lun\_occult\_where() Compute the geographic position of an occultation path.

swe\_lun\_eclipse\_when\_loc() Find the next lunar eclipse for a given geographic position.

swe\_lun\_eclipse\_how() Compute the attributes of a lunar eclipse for a given time.

- swe\_lun\_eclipse\_when() Find the next lunar eclipse on earth.
- swe\_rise\_trans\_true\_hor() Compute the times of rising, setting and meridian transits for planets, asteroids, the moon, and the fixed stars for a local horizon that has an altitude.
- swe\_pheno\_ut() Compute phase, phase angle, elongation, apparent diameter, apparent magnitude for the Sun, the Moon, all planets and asteroids (UT)
- swe\_pheno() Compute phase, phase angle, elongation, apparent diameter, apparent magnitude for the Sun, the Moon, all planets and asteroids (ET).

#### Section6 17

- swe\_azalt() Compute the horizontal coordinates (azimuth and altitude) of a planet or a star from either ecliptical or equatorial coordinates.
- swe  $azaltrev()$  Compute either ecliptical or equatorial coordinates from azimuth and true altitude. If only an apparent altitude is given, the true altitude has to be computed first with e.g. the function swe\_refrac\_extended().
- swe refrac() Calculate either the topocentric altitude from the apparent altitude or the apparent altitude from the topocentric altitude.
- swe\_refrac\_extended() Calculate either the topocentric altitude from the apparent altitude or the apparent altitude from the topocentric altitude. It allows correct calculation of refraction for heights above  $sea > 0$ , where the ideal horizon and planets that are visible may have a negative altitude.
- swe\_heliacal\_ut() Compute the Julian day of the next heliacal phenomenon after a given UT start date. It works between geographic latitudes 60 South and 60 North.
- swe\_vis\_limit\_mag() Determine the limiting visual magnitude in dark skies. If the visual magnitude mag of an object is known for a given date (e. g. from a call of function swe\_pheno\_ut(), and if magnitude is smaller than the value returned by swe vis  $\lim$ it  $\text{mag}($ ), then it is visible.
- swe\_heliacal\_pheno\_ut() Provide data that are relevant for the calculation of heliacal risings and settings. This function does not provide data of heliacal risings and settings itself, just some additional data mostly used for test purposes. To calculate heliacal risings and settings, use the function swe\_heliacal\_ut().

swe\_topo\_arcus\_visionis() Compute topocentric arcus visionis.

swe\_heliacal\_angle() Compute heliacal angle.

#### Value

swe\_sol\_eclipse\_when\_loc returns a list with named entries: return status flag as integer, tret for eclipse timing moments as numeric vector, attr phenomena during eclipse as numeric vector and serr error message as string

swe\_sol\_eclipse\_when\_glob returns a list with named entries: return status flag as integer, tret for eclipse timing moments as numeric vector and serr error warning as string

swe\_sol\_eclipse\_how returns a list with named entries: return status flag as integer, attr phenomena during eclipse as numeric vector and serr error message as string

swe\_sol\_eclipse\_where returns a list with named entries: return status flag as integer, pathpos geographic path positions as numeric vector, attr phenomena during eclipse as numeric vector and serr error message as string

swe\_lun\_occult\_when\_loc returns a list with named entries: return status flag as integer, tret for eclipse timing moments as numeric vector, attr phenomena during eclipse as numeric vector and serr error message as string

swe\_lun\_occult\_when\_glob returns a list with named entries: return status flag as integer, tret for eclipse timing moments as numeric vector, attr phenomena during eclipse as numeric vector and serr error message as string

swe\_lun\_occult\_where returns a list with named entries: return status flag as integer, pathpos geographic path positions as numeric vector, attr phenomena during eclipse as numeric vector and serr error message as string

swe\_lun\_eclipse\_when\_loc returns a list with named entries: return status flag as integer, tret for eclipse timing moments, attr phenomena during eclipse and serr error warning as string

swe\_lun\_eclipse\_how returns a list with named entries: return status flag as integer, attr phenomena during eclipse as numeric vector and serr error message as string

swe\_lun\_eclipse\_when returns a list with named entries: return status flag as integer, tret for eclipse timing moments as numeric vector and serr error warning as string

swe\_rise\_trans\_true\_hor returns a list with named entries: return status flag as integer, tret for azimuth/altitude info as double and serr error message as string

swe\_pheno\_ut returns a list with named entries: return status fag as integer, attr for phenomenon information as numeric vector and serr error warning as string

swe\_pheno returns a list with named entries: return status fag as integer, attr for phenomenon information as numeric vector and serr error message as string

swe\_azalt returns a list with named entries: xaz for azi/alt info as numeric vector.

swe azalt rev returns a list with named entries: xaz for celestial info as numeric vector.

swe\_refrac returns the (apparent/topocentric) altitude as double (deg)

swe\_refrac\_extended returns a list with named entries: return status flag as integer, dret refraction results as numeric vector (TopoAlt, AppAlt, refraction)

swe\_heliacal\_ut returns a list with named entries return status flag as integer, dret heliacal results as numeric vector, and serr error message as string.

swe\_vis\_limit\_mag returns a list with named entries: return status flag as integer, dret limiting magnitude as double and serr error message as string

swe\_heliacal\_pheno\_ut returns a list with named entries: return status flag as integer darr for heliacal details as numeric vector and serr error message as string

swe\_topo\_arcus\_visionis returns a list with named entries: return status flag as integer, darr heliacal details as numeric vector and serr error message as string

swe\_heliacal\_angle returns a list with named entries: return status flag as integer, dret heliacal angle as numeric vector and serr error message as string

#### See Also

Section 6 in <http://www.astro.com/swisseph/swephprg.htm>. Remember that array indices start in R at 1, while in C they start at 0!

#### Examples

```
data(SE)
swe_sol_eclipse_when_loc(1234567,SE$FLG_MOSEPH,c(0,50,10),FALSE)
swe_sol_eclipse_when_glob(1234567,SE$FLG_MOSEPH,SE$ECL_TOTAL+SE$ECL_CENTRAL+SE$ECL_NONCENTRAL,FALSE)
swe_sol_eclipse_how(1234580.19960447,SE$FLG_MOSEPH,c(0,50,10))
swe_sol_eclipse_where(1234771.68584597,SE$FLG_MOSEPH)
swe_lun_occult_when_loc(1234567,SE$VENUS,"",SE$FLG_MOSEPH+SE$ECL_ONE_TRY,c(0,50,10),FALSE)
swe_lun_occult_when_glob(1234567,SE$VENUS,"",SE$FLG_MOSEPH+SE$ECL_ONE_TRY,SE$ECL_TOTAL,FALSE)
```
#### <span id="page-18-0"></span>Section7 19

```
swe_lun_occult_where(1234590.44756319,SE$VENUS,"",SE$FLG_MOSEPH+SE$ECL_ONE_TRY)
swe_lun_eclipse_when_loc(1234567,SE$FLG_MOSEPH,c(0,50,10),FALSE)
swe_lun_eclipse_when(1234567,SE$FLG_MOSEPH,SE$ECL_CENTRAL,FALSE)
swe_lun_eclipse_how(1234580.19960447,SE$FLG_MOSEPH,c(0,50,10))
swe_rise_trans_true_hor(1234567.5,SE$SUN,"",SE$FLG_MOSEPH,0,c(0,50,10),1013.25,15,0)
swe_pheno_ut(1234567,1,SE$FLG_MOSEPH)
swe_pheno(1234567,1,SE$FLG_MOSEPH)
swe_azalt(1234567,SE$EQU2HOR,c(0,50,10),15,1013.25,c(186,22))
swe_azalt_rev(1234567,SE$ECL2HOR,c(0, 50,10),c(123,2))
swe_refrac_extended(2,0,1013.25,15,-0.065,SE$TRUE_TO_APP)
swe_heliacal_ut(1234567,c(0,50,10),c(1013.25,15,50,0.25),c(25,1,1,1,5,0.8),"sirius",
 SE$HELIACAL_RISING,SE$HELFLAG_HIGH_PRECISION+SE$FLG_MOSEPH)
swe_vis_limit_mag(1234567.5,c(0,50,10),c(1013.25,15,20,0.25),c(25,1,1,1,5,0.8),'sirius',
 SE$HELFLAG_HIGH_PRECISION+SE$FLG_MOSEPH)
swe_heliacal_pheno_ut(1234567.5,c(0,50,10),c(1013.25,15,20,0.25),c(25,1,1,1,5,0.8),'sirius',
 SE$HELIACAL_RISING,SE$HELFLAG_HIGH_PRECISION+SE$FLG_MOSEPH)
swe_topo_arcus_visionis(1234567.5,c(0,50,10),c(1013.25,15,20,0.25),c(25,1,1,1,5,0.8),
 SE$HELFLAG_HIGH_PRECISION+SE$HELFLAG_OPTICAL_PARAMS,-1,124,2,120,0,-45)
swe_heliacal_angle(1234567.5,c(0,50,10),c(1013.25,15,20,0.25),c(25,1,1,1,5,0.8),
 SE$HELFLAG_HIGH_PRECISION+SE$HELFLAG_OPTICAL_PARAMS,-1,124,120,0,-45)
```
Section7 *Section 7: Date and time conversion functions*

#### **Description**

Functions related to calendar and time conversions.

#### Usage

```
swe_julday(year, month, day, hourd, gregflag)
```
swe\_date\_conversion(year, month, day, hourd, cal)

swe\_revjul(jd, gregflag)

swe\_utc\_time\_zone(year, month, day, houri, min, sec, d\_timezone)

swe\_utc\_to\_jd(year, month, day, houri, min, sec, gregflag)

swe\_jdet\_to\_utc(jd\_et, gregflag)

swe\_jdut1\_to\_utc(jd\_ut, gregflag)

swe\_time\_equ(jd\_ut)

swe\_lmt\_to\_lat(jd\_lmt, geolon)

swe\_lat\_to\_lmt(jd\_lat, geolon)

20 Section7

#### **Arguments**

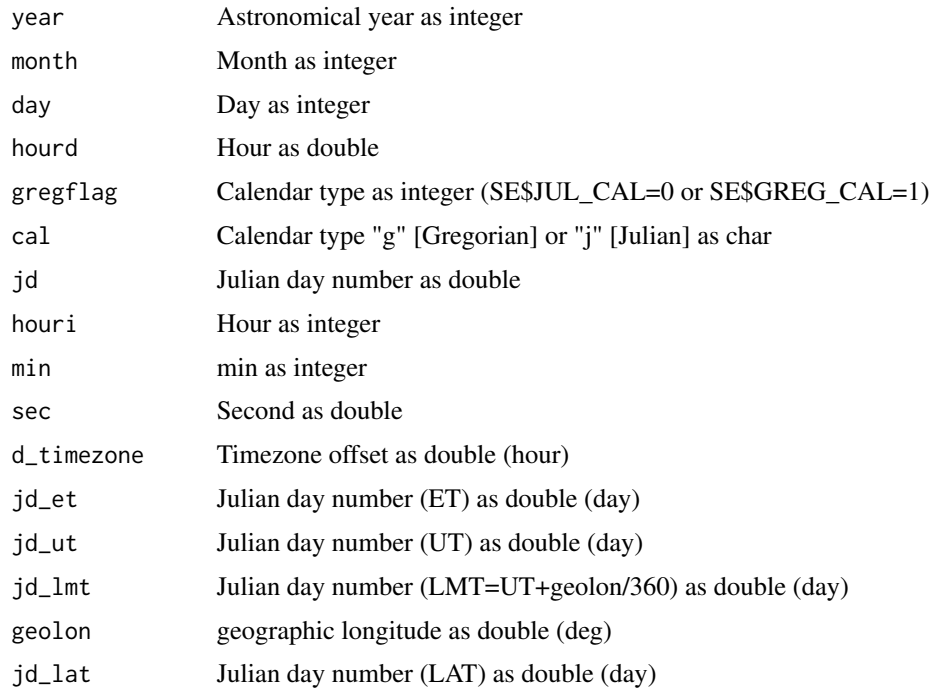

#### Details

- swe\_julday() Convert calendar dates to the astronomical time scale which measures time in Julian day number.
- swe\_date\_conversion() Convert calendar dates to the astronomical time scale which measures time in Julian day number and checks if the calendar date is legal.
- swe\_revjul() Compute year, month, day and hour from a Julian day number.

swe\_utc\_time\_zone() Convert local time to UTC and UTC to local time.

swe\_utc\_to\_jd() Convert UTC to Julian day number (UT and ET).

swe\_jdet\_to\_utc() Convert Julian day number (ET) into UTC.

- swe\_jdut1\_to\_utc() Convert Julian day number (UT1) into UTC.
- swe\_time\_equ() Calculate equation of time (LAT-LMT).
- swe\_lmt\_to\_lat() Convert Julian day number (LMT) into Julian day number (LAT).
- swe\_lat\_to\_lmt() Convert Julian day number (LAT) into Julian day number (LMT).

#### Value

swe\_date\_conversion returns a list with named entries: return status flag as integer, jd Julian day number as double

swe\_revjul returns a list with named entries: year year as integer, month month as integer, day day as integer and hour hour as double.

#### <span id="page-20-0"></span>Section8 21

swe\_utc\_time\_zone returns a list with named entries: year\_out year as integer, month\_out month as integer, day\_out day as integer, hour\_out hour as integer, min\_out minute as integer, sec\_out second as double,

swe\_utc\_to\_jd returns a list with named entries: return status flag as integer, dret Julian day number as numeric vector and serr for error message as string.

swe\_jdet\_to\_utc returns a list with named entries: year\_out year as integer, month\_out month as integer, day\_out day as integer, hour\_out hour as integer, min\_out minute as integer, sec\_out second as double,

swe\_jdut1\_to\_utc returns a list with named entries: year\_out year as integer, month\_out month as integer, day\_out day as integer, hour\_out hour as integer, min\_out minute as integer, sec\_out second as double,

swe\_swe\_time\_equ returns a list with named entries: return status flag as integer, e equation of time (day) as double and serr for error message as string.

swe\_lmt\_to\_lat returns a list with named entries: return status flag as integer, jd\_lat Julian day number (LAT) (day) as double and serr for error message as string.

swe\_lat\_to\_lmt returns a list with named entries: return status flag as integer, jd\_lmt Julian day number (LMT) (day) as double and serr for error message as string.

#### See Also

Section 7 in <http://www.astro.com/swisseph/swephprg.htm>. Remember that array indices start in R at 1, while in C they start at 0!

#### Examples

```
data(SE)
swe_julday(2000,1,1,12,SE$GREG_CAL)
swe_date_conversion(2000,1,1,12,"g")
swe_revjul(2452500,SE$GREG_CAL)
swe_utc_time_zone(2000,1,1,12,5,1.2,2)
swe_utc_to_jd(2000,1,1,0,12,3.4,SE$GREG_CAL)
swe_jdet_to_utc(2452500,SE$GREG_CAL)
swe_jdut1_to_utc(2452500,SE$GREG_CAL)
swe_time_equ(2452500)
swe_lmt_to_lat(2452500,0)
swe_lat_to_lmt(2452500,0)
```
Section8 *Section 8: Delta T-related functions*

#### **Description**

Functions related to DeltaT and tidal acceleration

22 Section8

#### Usage

```
swe_deltat_ex(jd_ut, ephe_flag)
swe_deltat(jd_ut)
swe_set_tid_acc(t_acc)
swe_get_tid_acc()
swe_set_delta_t_userdef(delta_t)
```
#### Arguments

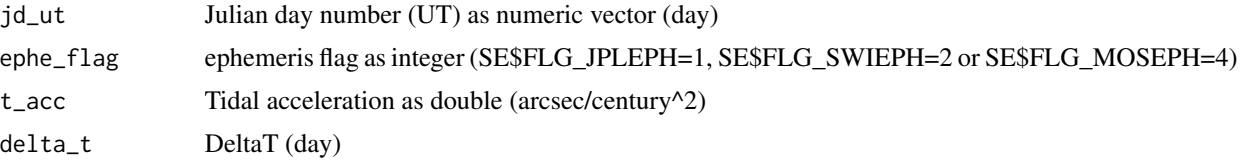

#### Details

swe\_deltat\_ex() Determine DeltaT from Julian day number for a specific ephemeris.

- swe\_deltat() Determine DeltaT from Julian day number for a used ephemeris. This function is only safe if:
	- your software consistently uses the same ephemeris flag
	- if software consistently uses the same ephemeris files (with SE\$FLG\_SWIEPH and SE\$FLG\_MOSEPH)
	- if swe\_set\_ephe\_path() is first called (with SE\$FLG\_SWIEPH) and swe\_set\_jpl\_file() (with SE\$FLG\_JPLEPH)

swe\_set\_tid\_acc() Set the tidal acceleration.

swe\_get\_tid\_acc() Get the present configured tidal acceleration.

swe\_set\_delta\_t\_userdef() Allows the user to set a fixed DeltaT value that will be returned by swe\_deltat() or swe\_deltat\_ex().

#### Value

swe\_deltat\_ex returns a list with named entries: deltat for DeltaT as double (day) and serr for error message as string.

swe\_deltat returns the DeltaT as double (day)

swe\_get\_tid\_acc returns the tidal acceleration as double (arcsec/century^2)

#### See Also

Section 8 in <http://www.astro.com/swisseph/swephprg.htm>. Remember that array indices start in R at 1, while in C they start at 0!

#### <span id="page-22-0"></span>Section9 23

#### Examples

```
data(SE)
swe_deltat_ex(1234.567, SE$FLG_MOSEPH)
swe_deltat(1234.567)
swe_set_tid_acc(1.23)
swe_get_tid_acc()
swe_set_delta_t_userdef(0.23)
```
Section9 *Section 9: The function for calculating topocentric planet position*

#### Description

Function for topocentric planet positions

#### Usage

swe\_set\_topo(longitude, lat, height)

#### Arguments

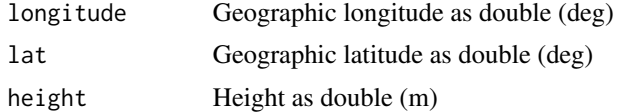

#### Details

swe\_set\_topo() Set the topocentric location of the observer.

#### See Also

Section 9 in <http://www.astro.com/swisseph/swephprg.htm>. Remember that array indices start in R at 1, while in C they start at 0!

#### Examples

swe\_set\_topo(0,50,10)

# <span id="page-23-0"></span>Index

∗Topic datasets SE, [3](#page-2-0) SE, [3](#page-2-0) Section1, [3](#page-2-0) Section10, [4](#page-3-0) Section<sub>13</sub>, [6](#page-5-0) Section14, [7](#page-6-0) Section15, [8](#page-7-0) Section16, [9](#page-8-0) Section2, [9](#page-8-0) Section3, [10](#page-9-0) Section4, [11](#page-10-0) Section5, [12](#page-11-0) Section6, [14](#page-13-0) Section7, [19](#page-18-0) Section8, [21](#page-20-0) Section9, [23](#page-22-0) swe\_azalt *(*Section6*)*, [14](#page-13-0) swe\_azalt\_rev *(*Section6*)*, [14](#page-13-0) swe\_calc *(*Section2*)*, [9](#page-8-0) swe\_calc\_ut *(*Section2*)*, [9](#page-8-0) swe\_close *(*Section1*)*, [3](#page-2-0) swe\_date\_conversion *(*Section7*)*, [19](#page-18-0) swe\_day\_of\_week *(*Section16*)*, [9](#page-8-0) swe\_deltat *(*Section8*)*, [21](#page-20-0) swe\_deltat\_ex *(*Section8*)*, [21](#page-20-0) swe\_fixstar2 *(*Section4*)*, [11](#page-10-0) swe\_fixstar2\_mag *(*Section4*)*, [11](#page-10-0) swe\_fixstar2\_ut *(*Section4*)*, [11](#page-10-0) swe\_gauquelin\_sector *(*Section14*)*, [7](#page-6-0) swe\_get\_ayanamsa\_ex *(*Section10*)*, [4](#page-3-0) swe\_get\_ayanamsa\_ex\_ut *(*Section10*)*, [4](#page-3-0) swe\_get\_ayanamsa\_name *(*Section10*)*, [4](#page-3-0) swe\_get\_library\_path *(*Section1*)*, [3](#page-2-0) swe\_get\_orbital\_elements *(*Section5*)*, [12](#page-11-0) swe\_get\_planet\_name *(*Section3*)*, [10](#page-9-0) swe\_get\_tid\_acc *(*Section8*)*, [21](#page-20-0) swe\_heliacal\_angle *(*Section6*)*, [14](#page-13-0) swe\_heliacal\_pheno\_ut *(*Section6*)*, [14](#page-13-0)

swe\_heliacal\_ut *(*Section6*)*, [14](#page-13-0) swe\_house\_name *(*Section13*)*, [6](#page-5-0) swe\_house\_pos *(*Section14*)*, [7](#page-6-0) swe\_houses\_armc *(*Section13*)*, [6](#page-5-0) swe\_houses\_ex *(*Section13*)*, [6](#page-5-0) swe\_jdet\_to\_utc *(*Section7*)*, [19](#page-18-0) swe\_jdut1\_to\_utc *(*Section7*)*, [19](#page-18-0) swe\_julday *(*Section7*)*, [19](#page-18-0) swe\_lat\_to\_lmt *(*Section7*)*, [19](#page-18-0) swe\_lmt\_to\_lat *(*Section7*)*, [19](#page-18-0) swe\_lun\_eclipse\_how *(*Section6*)*, [14](#page-13-0) swe\_lun\_eclipse\_when *(*Section6*)*, [14](#page-13-0) swe\_lun\_eclipse\_when\_loc *(*Section6*)*, [14](#page-13-0) swe\_lun\_occult\_when\_glob *(*Section6*)*, [14](#page-13-0) swe\_lun\_occult\_when\_loc *(*Section6*)*, [14](#page-13-0) swe\_lun\_occult\_where *(*Section6*)*, [14](#page-13-0) swe\_nod\_aps *(*Section5*)*, [12](#page-11-0) swe\_nod\_aps\_ut *(*Section5*)*, [12](#page-11-0) swe\_orbit\_max\_min\_true\_distance *(*Section5*)*, [12](#page-11-0) swe\_pheno *(*Section6*)*, [14](#page-13-0) swe\_pheno\_ut *(*Section6*)*, [14](#page-13-0) swe\_refrac *(*Section6*)*, [14](#page-13-0) swe\_refrac\_extended *(*Section6*)*, [14](#page-13-0) swe\_revjul *(*Section7*)*, [19](#page-18-0) swe\_rise\_trans\_true\_hor *(*Section6*)*, [14](#page-13-0) swe\_set\_delta\_t\_userdef *(*Section8*)*, [21](#page-20-0) swe\_set\_ephe\_path *(*Section1*)*, [3](#page-2-0) swe\_set\_jpl\_file *(*Section1*)*, [3](#page-2-0) swe\_set\_sid\_mode *(*Section10*)*, [4](#page-3-0) swe\_set\_tid\_acc *(*Section8*)*, [21](#page-20-0) swe\_set\_topo *(*Section9*)*, [23](#page-22-0) swe\_sidtime *(*Section15*)*, [8](#page-7-0) swe\_sol\_eclipse\_how *(*Section6*)*, [14](#page-13-0) swe\_sol\_eclipse\_when\_glob *(*Section6*)*, [14](#page-13-0) swe\_sol\_eclipse\_when\_loc *(*Section6*)*, [14](#page-13-0) swe\_sol\_eclipse\_where *(*Section6*)*, [14](#page-13-0) swe\_time\_equ *(*Section7*)*, [19](#page-18-0) swe\_topo\_arcus\_visionis *(*Section6*)*, [14](#page-13-0)

#### INDEX 25

swe\_utc\_time\_zone *(*Section7 *)* , [19](#page-18-0) swe\_utc\_to\_jd *(*Section7 *)* , [19](#page-18-0) swe\_version *(*Section1 *)* , [3](#page-2-0) swe\_vis\_limit\_mag *(*Section6 *)* , [14](#page-13-0) swephR *(*swephR-package *)* , [2](#page-1-0) swephR-package , [2](#page-1-0)